## **Evidence**

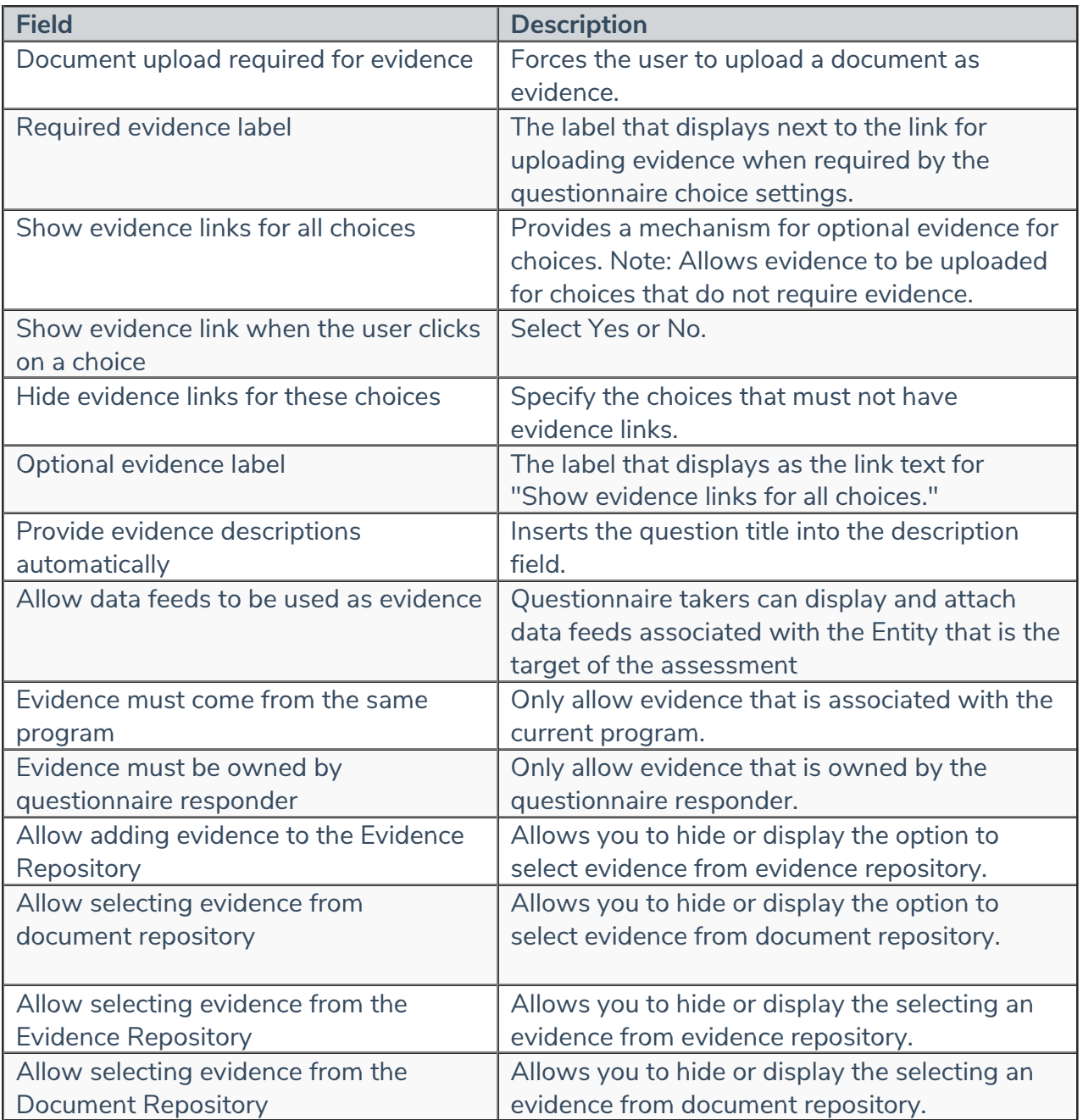